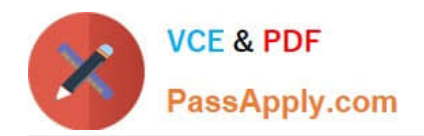

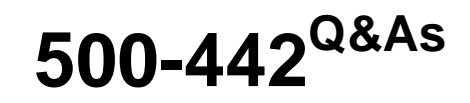

Administering Cisco Contact Center Enterprise (CCEA)

# **Pass Cisco 500-442 Exam with 100% Guarantee**

Free Download Real Questions & Answers **PDF** and **VCE** file from:

**https://www.passapply.com/500-442.html**

100% Passing Guarantee 100% Money Back Assurance

Following Questions and Answers are all new published by Cisco Official Exam Center

**C** Instant Download After Purchase

- **83 100% Money Back Guarantee**
- 365 Days Free Update
- 800,000+ Satisfied Customers

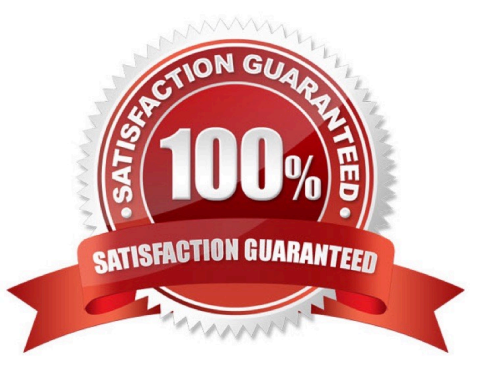

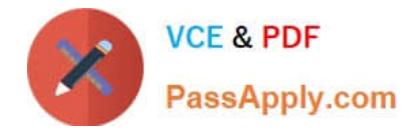

### **QUESTION 1**

What is the goal of identifying a call type?

- A. to ensure the correct Skill Target is selected
- B. to ensure the call goes to the correct MRD
- C. to ensure the contact is handled by the correct CCE Routing Script
- D. to ensure the call reaches the agent in the correct queue

Correct Answer: D

#### **QUESTION 2**

What value is used for Variable REQUERY\_NO ANSWER?

A. 1 B. 2 C. 3 D. 4 Correct Answer: C

### **QUESTION 3**

What are two parts of a Single Sign-on message flow? {Choose two.)

- A. IdS detects the user has an invalid access token
- B. IdS detects the user has a valid access token
- C. IdS provides a login page for authenticating the user
- D. IdP provides a login page for authenticating the user
- E. Browser issues PUT of the Finesse desktop with an access token

Correct Answer: DE

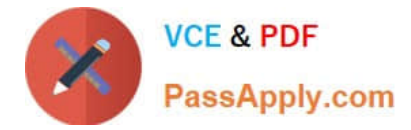

## **QUESTION 4**

Which two functionalities should a Contact Center typically be provided? (Choose two.)

- A. Skill-Based Routing
- B. Surveys
- C. IVR and Queuing
- D. TCP/IP
- E. Routing Protocols

Correct Answer: AC

### **QUESTION 5**

Which communication protocol is being used between PG/Router and Live Data to generate report information?

A. TCP

- B. HTTP
- C. TIP
- D. UDP
- Correct Answer: C

[500-442 VCE Dumps](https://www.passapply.com/500-442.html) [500-442 Practice Test](https://www.passapply.com/500-442.html) [500-442 Exam Questions](https://www.passapply.com/500-442.html)